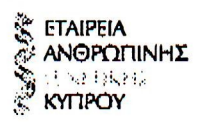

## **THE CYPRUS SOCIETY OF HUMAN GENETICS**

P.O.ROX 23281 1683 NICOSIA **CYPRUS** 

Ms. Lucia Slobodovo Czech Ministry of Education and Sports Prague, Czech Republic

29 May 2009

Dear Ms. Lucia Slobodovo

This letter is to let you know that the Cyprus Society of Human Genetics, which is the only scientific body representing the geneticists in Cyprus, fully endorses the UEMS Clinical Genetics curriculum, with the total length of 4 years, as stated in the "Description of Clinical Genetics as a medical specialty in EU: aims and objectives of specialist training", adopted on 25 April 2009.

Clinical Genetics is, as we understand it, a primary and distinctive full specialty of its own right. In Cyprus, there is no Medical School as yet. Therefore, there is a need for medical studies in other countries still, but specialties and academic activities in many fields as well as in genetics are on their way here in Cyprus. Nevertheless, high standard medical services are offered in many fields, such as Genetics, with appropriately organized clinical/ medical services, as well as laboratory genetic testing and research. Consequently accepting and recognizing Clinical Genetics as a medical specialty is of the utmost necessity, in order to establish the whole spectrum of services in the best and most official way, so as to guarantee the proper and sustained high level of services, academic activities and research. Also the establishment of a pan-European specialty in Clinical Genetics is of fundamental importance for the best care of patients and for the better communication between specialists across Europe.

The board of the Cyprus Society of Human Genetics thus, fully supports and endorses the inclusion of Clinical Genetics (Κλινική Γενετική) into Directive 2005/36, towards the recognition of this important specialty at the European level. Sincerely yours,

Violetta Christophidou Anastasiadou, MD President **Cyprus Society of Human Genetics** 

President: Violatta Anastasiadou; Vice prosident. Andreas Hadjisavvas, Secretary: Maria Loizidou, Treasurer: Stavros Bashardes; Mambere; Christina Votsi; Anthi Droushiotou; Poul Costeas